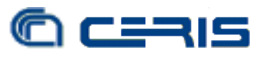

## **3 Configurazioni**

L'esperienza sulla prima installazione di test e le varie prove fatte, hanno permesso definire con chiarezza la configurazione necessaria per l'installazione definitiva del cluster.

Per sfruttare ulteriormente la fase di configurazione fintanto che il sistema non fosse messo in produzione, anche sulle macchine definitive sono stati installati gradualmente i vari dischi per provare sul nuovo hardware i passi necessari per l'ampliamento dello spazio di memorizzazione una volta che le macchine fossero in produzione.

Avendo già a disposizione il sistema di virtualizzazione e gli hypervisor in funzione, l'installazione è stata fatta tenendo anche presente le connessioni da e verso le macchine virtuali e potendo verificare così il funzionamento del cluster all'interno dell'infrastruttura esistente.

In figura 1 sono rappresentati in forma schematica il cluster ed i vari blocchi che lo compongono all'interno di una struttura virtualizzata.

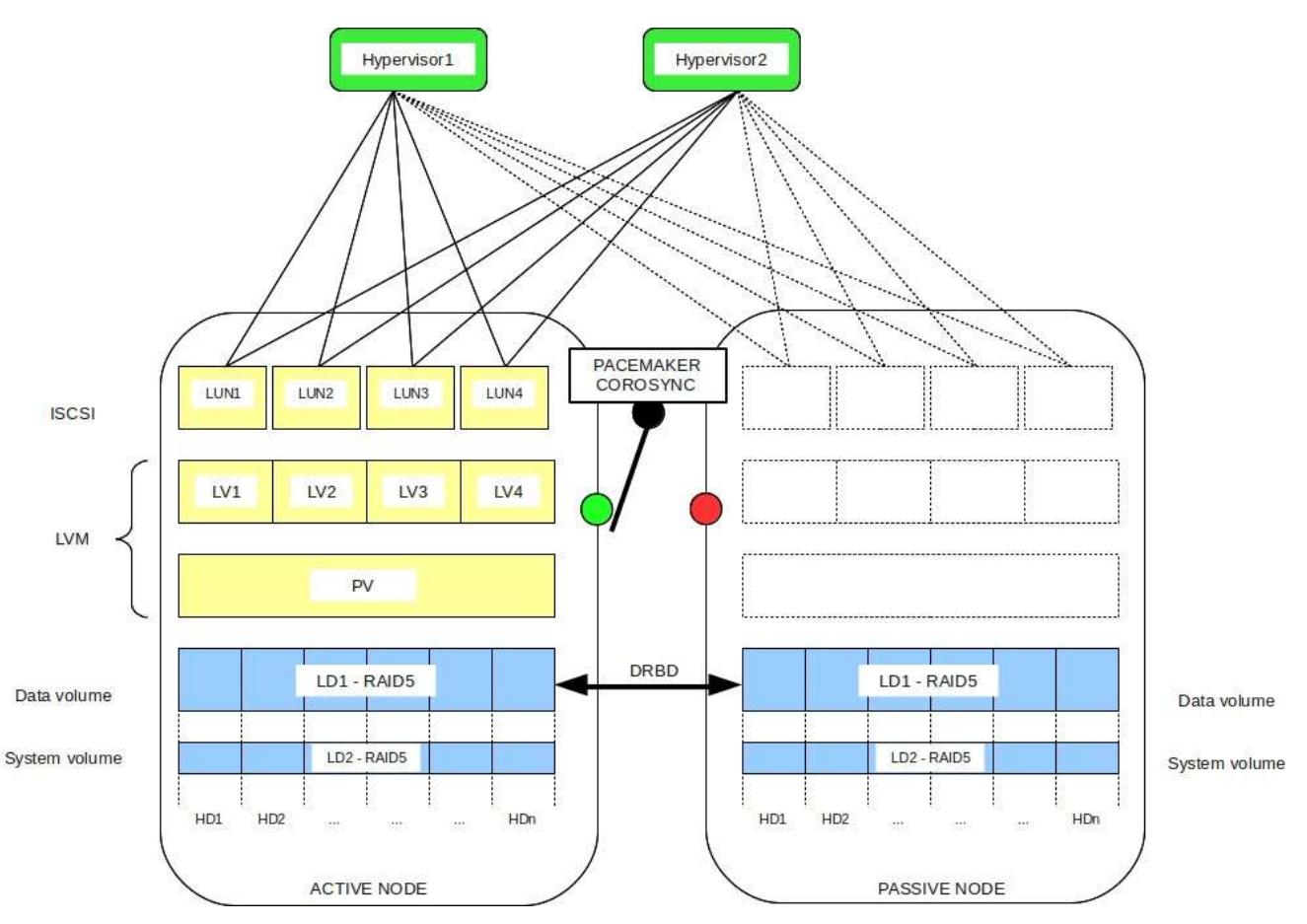

*Figura 1: Schema a blocchi del cluster*